### **WARNING!**

The following configurations were specifically adopted to the hardware and software used in Digitarq project. The results won´t likely be the same if the capture is performed in other equipements.

## **1. Matrix Images Capture Configurations**

*P= profile* 

### **P1 – overhead documents (blueprints, maps): translucid white media**

Size  $x = 1$ mm Spatial resolution = 300 dpi Color scheme  $=$  gray Brightness= automatic Contrast = automatic  $Format = TIF$ Bit depth  $= 8$ Compression  $= 0$ 

### **P2– overhead documents (blueprints, maps): translucid colour media**

Size  $x = 1$ mm Spatial resolution = 200 dpi Color scheme  $=$  gray Brightness = automatic Contrast = automatic  $Format = TIF$ Bit depth  $= 8$ Compression  $= 0$ 

## **P3 – overhead documents (blueprints, maps): paper media**

Size  $x = 1$ mm Spatial resolution = 300 dpi Color scheme =gray Brightness = automatic  $Contract = automatic$  $Format = TIF$ Bit depth  $= 8$ Compression  $= 0$ 

### **P4a – text/lineart: typed over white paper**

Size  $x = 2$ mm Spatial resolution = 300 dpi Color scheme = b/w Brightness = automatic  $Contract = automatic$ Format = TIF Bit depth  $= 1$  $compression = 0$ 

### **P4b - text/lineart: typed over white paper: poor contrast**

Size  $x = 2$ mm Spatial resolution = 200 dpi Color scheme  $=$  gray Brightness = automatic  $Contrast = automatic$ Format = TIF Bit depth  $= 8$  $compression = 0$ 

# **P5 – Text: colour paper**

Size  $x = 2$ mm Spatial resolution = 300 dpi Color scheme = gray Brightness = automatic Contrast = automatic  $Format = TIF$ Bit depth  $= 8$  $compression = 0$ 

## **P6 – Text: Translucid media**

Size  $x = 2$ mm Spatial resolution = 200 dpi Color scheme = gray Brightness = automatic Contrast = automatic  $Format = TIF$ Bit depth  $= 8$  $compression = 0$ 

## **P7 – handwritten text over paper**

Size  $x = 2$ mm Spatial resolution = 300 dpi Color scheme = gray Brightness = automatic Contrast = automatic  $Format = TIF$ Bit depth  $= 8$  $compression = 0$ 

## **P8 – Graphic documents**

Size  $x = 1.5$  mm Spatial resolution = 400 dpi Color scheme = b/w Brightness = automatic Contrast = automatic  $Format = TIF$ Bit depth  $= 1$  $compression = 0$ 

# **P9 – Text: copies of bad quality (fax type)**

Size  $x = 1.5$  mm Spatial resolution = 400 dpi Color scheme = gray Brightness = automatic Contrast = automatic  $Format = TIF$ Bit depth  $= 8$  $compression = 0$ 

## **P10 - Photographs**

Size  $x = 1,5$  mm Spatial resolution = 600 dpi Color scheme = gray Brightness = automatic  $Contract = automatic$  $Format = TIF$ Bit depth  $= 8$  $compression = 0$ 

# **P11 – Microfilm**

Spatial resolution = 300/400 dpi Color scheme = b/w Brightness = automatic contrast = automatic Formato = TIF Bit depth  $= 1$ 

 $compression = 0$ 

# **P12 - Parchements**

Spatial resolution = 300 dpi  $color scheme = cz$ Brightness = 3/4 contrast = automatic Format = TIF Bit depth  $= 8$ Compression  $= 0$ 

# **2. Derivative Images Configurations**

These images, intended to access only, are obtained from the matrix and are automatically extracted by the aplication GOD. The operator only indicates the profile used to capture the matrix.

In this process the image is

- 1. blured,
- 2. resized,
- 3. sharpenned,

4. and finally saved as JPEG with medium quality compression or PNG

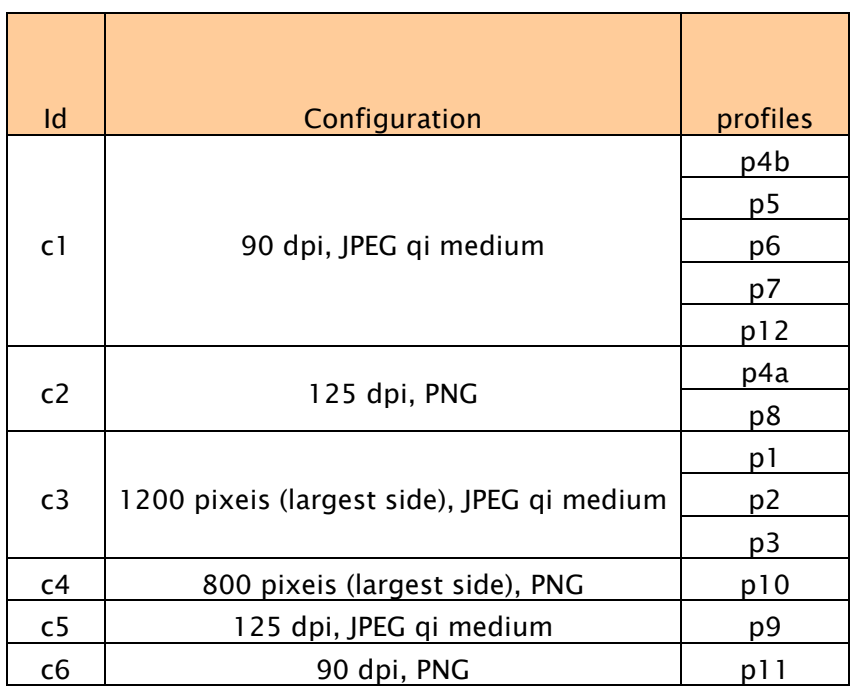

c= configuration